### What is Testing?

- In Manual testing, a human runs the program and interacts with it to find bugs.
- Automated Testing is the practice of writing code (separate from your actual application code) that invokes the code it tests to help determine if there are any errors.
- It does not prove that code is correct.

# Why Testing?

- Testing makes sure your code works properly under a given set of conditions
- Testing allows one to ensure that changes to the code did not break existing functionality
- Good testing requires modular, decoupled code, that is a sign of a good system design

## What kind of things can be caught in testing?

- **Syntax errors:** unintentional misuses of the language
- **Logical errors:** created when the algorithm (the way the problem is solved) is not correct.

### Unit Testing

- Tests a single "unit" of code.
- A unit could be an entire module, a single class or function, or almost anything in between.

• Consider the following example:

```
def is_prime(number):
    """Return True if *number* is prime."""
    for element in range(number):
        if number % element == 0:return False
```
return True

```
def print next prime(number):
    """Print the closest prime number larger than *number*."""
   index = numberwhile True:
       index += 1if is prime(int):
           print(int)
```
**Two functions:** is\_prime and print\_next\_prime. **Two units**

If we want to test **print\_next\_prime**, we need first to be sure that **is\_prime** is correct. It is correct?

We write a test for **is\_prime**

import unittest from primes import is prime

```
class PrimesTestCase(unittest.TestCase):
    """Tests for `primes.py`."""
```

```
def test is five prime(self):
    """Is five successfully determined to be prime?"""
    self.assertTrue(is prime(5))
```

```
if name == main ':unittest.main()
```

```
$ python test primes.py
ERROR: test is five prime ( main .PrimesTestCase)
Traceback (most recent call last):
File "test_primes.py", line 8, in test_is_five_prime
   self.assertTrue(is prime(5))
File "/home/jknupp/code/github code/blug private/primes.py", line 4, in is prime
   if number % element == 0:
ZeroDivisionError: integer division or modulo by zero
Ran 1 test in 0.000s
```
#### Unit tests

- Using the **unittest** Python package, a unit test consists of one or more assertions.
- **self.assertTrue** asserts that the argument passed to it evaluated to True.
- The **unittest.TestCase** class contains a number of assert methods
- The list could be checked to pick the appropriate methods for your tests.

#### Unit tests – Fixing Things

- Once we fix the error (for element in range(2, number)), the test runs correctly.
- Now that the error is fixed, does that mean that we should delete the test method? No. unit tests should rarely be deleted as passing tests are the end goal.
- You can write several tests for the same function

```
def test is four non prime(self):
    """Is four correctly determined not to be prime?"""
    self.assertFalse(is prime(4), msg='Four is not prime!')
```

```
def test is zero not prime(self):
    """Is zero correctly determined not to be prime?"""
    self.assertFalse(is prime(0))
```
#### **Credits**

- <https://docs.python.org/3/library/unittest.html>
- [https://www.python-kurs.eu/python3\\_tests.php](https://www.python-kurs.eu/python3_tests.php)
- [https://jeffknupp.com/blog/2013/12/09/improve-your-python](https://jeffknupp.com/blog/2013/12/09/improve-your-python-understanding-unit-testing/)understanding-unit-testing/

#### Sprint 3 – What I expect

- Some planning with:
	- Assignee
	- Estimated Duration
- At the end:
	- Comparison between estimated durations and real duration for all the tasks for all the sprints (to see if the estimations improved)
	- A summary of all the tasks for all the sprints along with the assignee (just to check if the workload inside the group was even).

#### Testing and Assessment

### 1) Documentation

- Motivation of the project.
- What is the input and what is the output of the project
- How to install the product (e.g. install Python 3.7, follow the installation tutorial of PM4Py, download from the specified repositories …)
- How to run the project

## 2) Unit Tests

- It is important to write some unit tests to check if your code is correct.
- You have the **ALGORITHM** and you have the **SERVICE**.
- The **ALGORITHM** can be tested using unittest (please be as much modular as possible with your code)
- The **SERVICE** can be tested using particular requests (for example using the requests package).

# 3) Exceptions / Logging

- Bugs are everywhere  $\odot$
- It's important to have a proper logging mechanism to signal exceptions in the code.
- Exception management:
- try: except:
- You can define custom exception types. You can catch custom exception types. You can RAISE custom exceptions.

## 4) API

- The provision of the web services API are important in order to integrate your product with other products.
- If you want to be professional, look at an API documentation framework (for example **Swagger**)
- Example of API: URI of the service, arguments in the URL, arguments of the POST request, types of the arguments, description of the service.

## 5) Code Quality

- Internal to Pycharm or through Pylint you have some (configurable) ways to measure the quality of your code.
- If you want to get a really really really good grade please execute some of these tests.
- When you execute such tests, you have a list of complaints. If you start working the complaints, you get a lower grade.
- PS: please focus on yours code not the distributed engine (that I am aware it gets a low grade  $\odot$  )

## 6) Internal Code Documentation (as much as possible  $\odot$ )

- Helps to describe the method, its input and its output.
- Important for the final Python user.

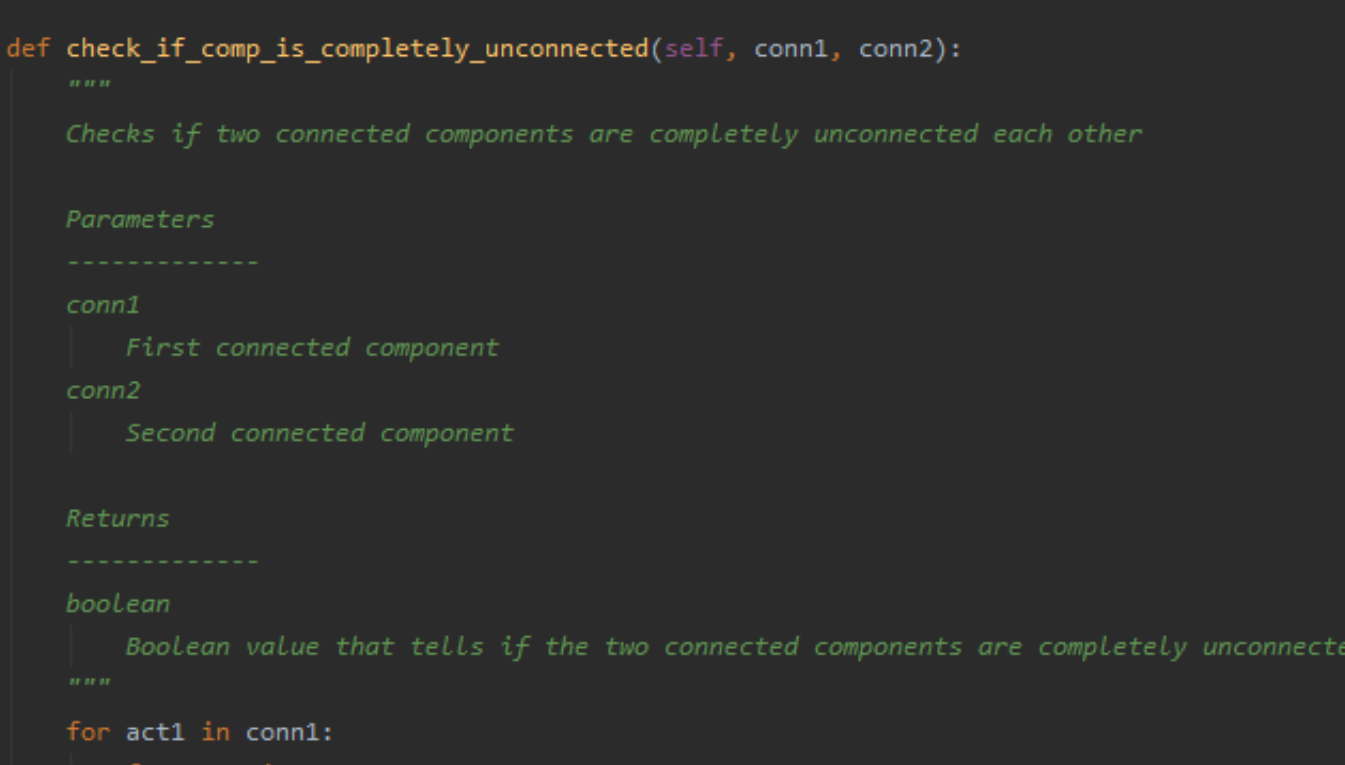

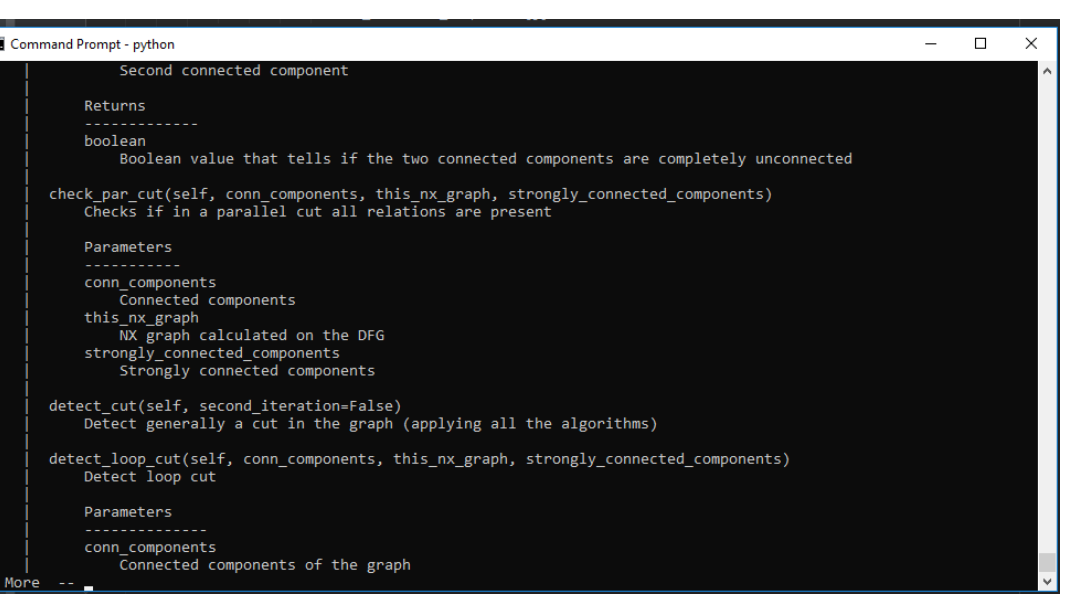

## 7) (Python >= 3.6) Arguments Annotations

- Permits to specify the type of the arguments and of the return type.
- At run-time it changes nothing.
- At development time, it helps you.
- Useful when you return objects from a function and you want to operate with them (Pycharm then tells you which are the methods and variables contained in the object).

## 7) (Possibly) measure the performance of your product

- Both for algorithms and web services, you can measure the execution time.
- You have several ways to do that, the most cheap is:

```
import time
```

```
aa = time.time()
```
**func()**

```
bb = time.time()
```
**print(bb-aa)**

## 8) (If possible) "Professional" deployment of your application  $\odot$

- Maximal freedom is left there:
	- UWSGI
	- Docker (as proposed by some of you at the start of the lesson)
- This is you want to achieve a really really really good grade (expecially MSc).